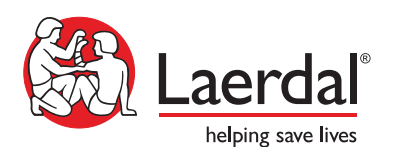

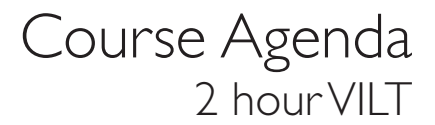

# **Creating Themes with LLEAP**

## Upon full participation and completion of this course, participants will be able to:

- Define a Theme.
- Plan and create a new Theme, and edit an existing Theme.
- Navigate the components of Theme creation.
- Create Learner Events and Patient States.
- Test and run the Theme in LLEAP.

## VILT Agenda (with anticipated duration) 1 Welcome and Introduction 10 min 2 Why build a Theme 5 min **3** What is a Theme 10 min 4 Plan and design a Theme 15 min **5** Create the Patient States 30 min 6 Add Learner Events and Categories in SimDesigner 15 min **7** Test the Theme 15 min 8 Wrap-up/Final thoughts 10 min

### **Details**

- What is a Theme: *Use LLEAP to demonstrate how a Theme operates including Learner Events*
- Plan and design a Theme: *Can utilize the Theme Editor Worksheet*
- Create Patient States: *Using LLEAP*
- Add Learner Events and Categories: *Using SimDesigner*
- Test the Theme: *Test with virtual simulator, or customers own simulator*

## Educational Representative Responsibility

Your Laerdal Educational Representative has multiple responsibilities during the VILT Course:

- Help you understand Laerdal resources.
- Conduct an interactive agenda to optimize your understanding of Themes and facilitate the development of your proficiency in its operation.
- Facilitate discussions about how Themes in LLEAP can meet your specific program goals.

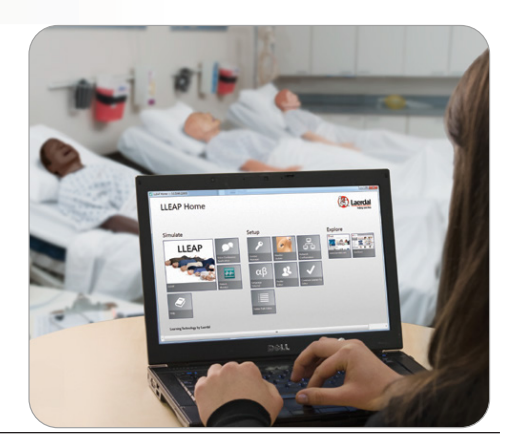